**DART ELECTRONICS** 

Le stylo optique remplace le clavier pour entrer des données. Un peu

WORKT PEN mystérieux, a priori, son fonctionnement de principe est simple; le reste est affaire de logiciel.

**OPTIQUES** 

TROIS STYLOS

LE STYLO AMSTRAD

Le LP-1 d'Amstrad est un petit frère des<br>CPC.<br>Le stylo se branche dans la prise joys-<br>tick. Le chargement du logiciel dure quatre minue LP-1 d'Amstrad est un petit frère des CPC.

Le stylo se branche dans la prise joystes. Il est écrit en Basic, non protégé pour pouvoir s'intégrer à vos œuvres. Les dessins se font au choix en mode 0 ou 1, sélection à faire dans un menu qui possède une option « Instructions » et un « Jeu de Nim ». Les instructions ne sont que des indications sur la structure du programme *light-pen.* Quant au *Jeu de Nim,* il s'agit d'un exemple d'utilisation d'assez mauvaise qualité.

Une fois choisi le mode, un premier menu à dix options de dessin s'affiche ; un menu secondaire peut le remplacer, avec neuf autres options d'usage plus rare. Dessin à main levée, cercle, remplissage, zoom, sauvegarde des dessins, impression papier (sur la DMP 1 seulement !), etc. Tout y est, avec la lenteur du Basic et l'inconfort dans les manipulations.

Pour tracer un cercle, vous sélectionnez l'option *Circle* du menu 1 en pointant le stylo sur un petit pavé blanc. L'écran de travail apparaît, noir à l'exception des dessins déjà réalisés. Vous pointez le stylo. Une pression sur le clavier : flash ! L'écran vous aveugle, puis une barre blanche avance jusqu'à lui depuis le bord gauche pour affiner la détection. L'écran reprend son aspect initial, avec un point blanc en plus : le centre du cercle est défini. La saisie d'un point situé à l'extrême droite de l'écran exige presque une seconde et demie ! Dans de telles conditions, il est inutile de parler de la sensibilité du stylo... Malgré quelques qualités, ce logiciel est indigne du label Amstrad.

e suivant est fabriqué par Dart Electronics. Ses éléments : un boîtier enficha-<br>ble à l'arrière du CPC, une cassette et<br>un mode d'emploi sur six pages, en anglais. Le câe suivant est fabriqué par Dart Electronics. Ses éléments : un boîtier enfichable à l'arrière du CPC, une cassette et ble qui semble fragile est une fibre optique, le stylo facilite la prise en main. L'alimentation du boîtier se fait par un détournement de la prise d'alimentation du CPC.

ø.

Le chargement du logiciel dure un peu plus de quatre minutes. Son principe de fonctionnement est simple : un écran affiche le dessin en cours de réalisation, un autre affiche un menu permettant de choisir, avec le stylo, les options classiques. Les trois modes d'écran graphique sont exploitables.

L'accès à la mémoire de masse est prévu (cassette et disquette) pour conserver ou récupérer un dessin. Certaines opérations sont à réaliser directement sur l'écran graphique ; on peut ainsi allumer des points individuels, effacer l'écran, remplir une figure en pressant sur certaines touches du clavier. Technique efficace quoique désuète. Il n'est prévu aucun zoom pour un travail précis sur une zone particulière. En revanche, une fonction SPRITE définit, point par point, un bloc graphique à placer n'importe où sur l'écran.

Un court utilitaire permet la récupération en Basic des dessins sauvegardés. Mieux : la cassette contient une routine binaire d'utilisation du stylo optique, intégrable à n'importe quel programme. Cette routine de 500 octets fournit, à tout moment, les coordonnées du crayon optique sur l'écran.

La précision du stylo est correcte, un réglage de sensibilité permet de limiter la luminosité de l'écran, le logiciel est incomplet : cependant un rap- ELECTRIC STUDIO port qualité/prix intéressant.

The Electric Studio est<br>
Royaume-Uni. Livré d<br>
coffret plastique solavec une cassette et une documenhe Electric Studio est fabriqué au Royaume-Uni. Livré dans un coffret plastique solide tation de vingt-quatre pages (english, of course !). Il est le seul stylo à utiliser directement

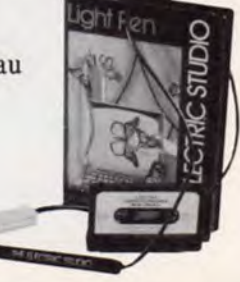

Chaque semaine, des livres à gagner sur **Koala**<br>**Téléstrad !**<br>A vos Minitel. Composez le 36 15 91 77. Tapez JB, puis 3 (voir en page 15 I.

TESTS MATÉRIELS **1101\$ STYLOS OPTIQYIS** 

la prise d'extension, sans aucune interface.

Le chargement du logiciel exige plus de sept minutes. L'écran sert à la fois au dessin et à l'affichage du menu. Menu qui offre soixante options! Le choix se fait en pointant le stylo et en validant à l'aide du clavier (ou encore du bouton du joystick, au choix). En mode dessin, le menu disparaît, mais on peut le rappeler à volonté. En fait, une bonne partie du menu sert aux sélections de couleurs. Néanmoins, l'éventail est extrêmement vaste : zoom, copie de zone, copie d'écran sur papier (DMP 1 et compatibles Epson), peinture au pistolet, ellipses, images miroirs, etc. Le curseur de dessin est une croix qui barre l'écran dans les deux sens. Ce logiciel est le plus complet des trois modèles testés ici.

Bien entendu, la sauvegarde et la récupération des images sont prévues (sur disquette et sur cassette), et un complément logiciel d'utilisation du stylo pour vos propres programmes est fourni.

La sensibilité du stylo est bonne, sa précision trop moyenne. Mais le logiciel est excellent ; il s'agit donc d'un compromis très acceptable, à condition de ne dessiner qu'en mode 0, le seul utilisable par ce logiciel !

Quel stylo acheter ? A vous de juger. Un tablau comparatif récapitule les mérites de chacun. ■

JEAN-PIERRE LALEVEE

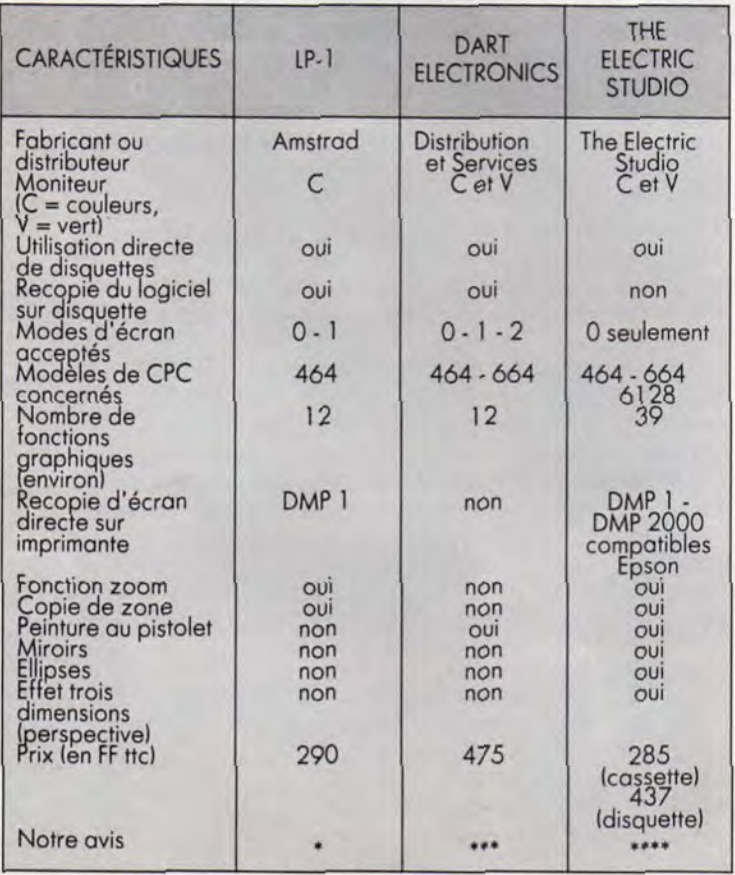

## **TABLEAU COMPARATIF DES STYLOS OPTIQUES**